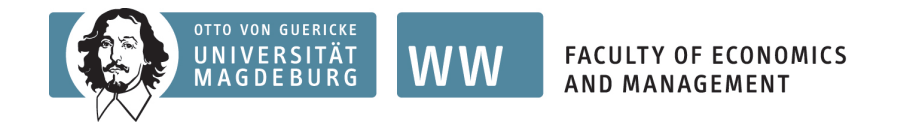

## **Simulated Multivariate Random Effects Probit Models for Unbalanced Panels**

<span id="page-0-0"></span>Alexander Plum 2013 German Stata Users Group Meeting June 7, 2013

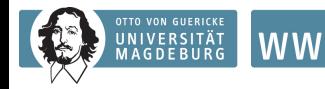

## **Overview**

#### **[Introduction](#page-2-0)**

#### **[Random Effects Model](#page-11-0)**

#### **[Illustration](#page-22-0)**

[Simulated Multivariate Random Effects Probit Model for](#page-22-0) [Unbalanced Panels](#page-22-0) [Robustness check I](#page-47-0) [Robustness check II](#page-48-0)

**FACULTY OF ECONOMICS AND MANAGEMENT** 

#### **[Extending to Autocorrelated Errors](#page-53-0)**

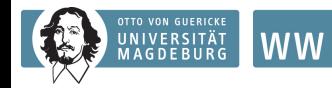

Dynamic models:

- <span id="page-2-0"></span>• Past outcome  $(y_{it-1}) \Rightarrow$  current outcome  $(y_{it})$ 
	- Stigmatization of unemployment (Arulampalam et al., 2000)
	- Stepping-stone effect of low-paid employment (Stewart, 2007)

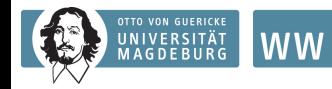

Dynamic models:

- Past outcome  $(y_{it-1}) \Rightarrow$  current outcome  $(y_{it})$ 
	- Stigmatization of unemployment (Arulampalam et al., 2000)
	- Stepping-stone effect of low-paid employment (Stewart, 2007)
- Time-invariant error term (Heckman 1981a)

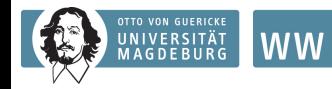

Dynamic models:

- Past outcome  $(y_{it-1}) \Rightarrow$  current outcome  $(y_{it})$ 
	- Stigmatization of unemployment (Arulampalam et al., 2000)
	- Stepping-stone effect of low-paid employment (Stewart, 2007)
- Time-invariant error term (Heckman 1981a)
- Initial condition problem (Heckman 1981b)

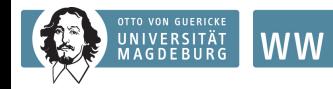

### **Introduction**

Several Stata commands exist:

- **redprob** or **redpace** (Stewart 2006a,b)
- Based on (adaptive) Gaussian-Hermite quadratures or on Maximum Simulated Likelihood (MSL)
- Restricted to balanced panels

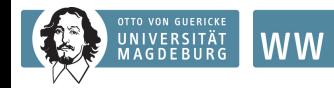

Simulated Multivariate Random Effects Probit Model:

**FACULTY OF ECONOMICS** 

AND MANAGEMENT

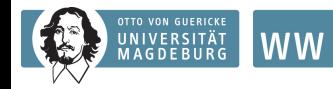

Simulated Multivariate Random Effects Probit Model:

**FACULTY OF ECONOMICS** 

AND MANAGEMENT

**1.** Unbalanced panels

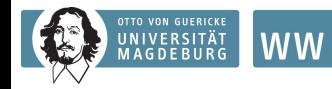

### **Introduction**

Simulated Multivariate Random Effects Probit Model:

- **1.** Unbalanced panels
- **2.** Estimator can easily be adjusted, e.g. to allow for autocorrelated errors

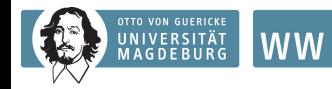

### **Introduction**

Simulated Multivariate Random Effects Probit Model:

- **1.** Unbalanced panels
- **2.** Estimator can easily be adjusted, e.g. to allow for autocorrelated errors
- **3.** High accuracy

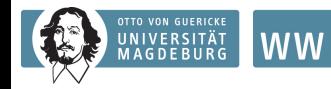

### **Introduction**

Simulated Multivariate Random Effects Probit Model:

- **1.** Unbalanced panels
- **2.** Estimator can easily be adjusted, e.g. to allow for autocorrelated errors
- **3.** High accuracy
- **4.** Lower computational time

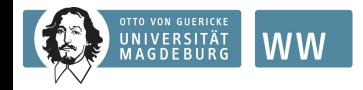

### **Random Effects Model**

The latent variable  $y_{it}^*$  is specified for  $t \geq 2, \ldots, T$  by:

**FACULTY OF ECONOMICS** AND MANAGEMENT

$$
y_{it}^* = \gamma y_{it-1}^* + x_{it}' \beta + \alpha_i + u_{it}. \qquad (1)
$$

The observed binary outcome variable is defined as:

$$
y_{it} = \begin{cases} 1 & \text{if } y_{it}^* > 0, \\ 0 & \text{else.} \end{cases}
$$
 (2)

The composite error term is  $\nu_{it} = \alpha_i + u_{it}$  with  $u_{it} \sim N(0, 1)$  and  $\alpha_i \sim \mathcal{N}(0, \sigma_{\alpha}^2)$ . The composite error term takes the following equi-correlation structure over time (with  $t \neq s$ ):

<span id="page-11-0"></span>
$$
corr(\nu_{it}, \nu_{is}) = \sigma_{\alpha}^2.
$$
 (3)

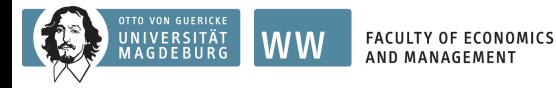

### **Random Effects Model**

Following the approach of Heckman (1981b) for the initial condition problem:

$$
y_{i1}^* = z_{i1}'\pi + \epsilon_i, \qquad (4)
$$

Correlation of the error term:

$$
\epsilon_i = \theta \alpha_i + u_{i1}.\tag{5}
$$

The correlation of the composite error term between the initial period and the subsequent ones is:

$$
corr(\epsilon_i, \nu_{it}) = \theta \sigma_{\alpha}^2, \qquad (6)
$$

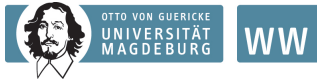

**FACULTY OF ECONOMICS** 

#### **Random Effects Model**

The variance-covariance matrix takes following form:

$$
\Omega = \begin{pmatrix}\n\theta^2 \sigma_{\alpha}^2 + 1 & & & & \\
\theta \sigma_{\alpha}^2 & \sigma_{\alpha}^2 + 1 & & & \\
\theta \sigma_{\alpha}^2 & \sigma_{\alpha}^2 & \sigma_{\alpha}^2 + 1 & & \\
\vdots & \vdots & \vdots & \ddots & \\
\theta \sigma_{\alpha}^2 & \sigma_{\alpha}^2 & \sigma_{\alpha}^2 & \dots & \sigma_{\alpha}^2 + 1\n\end{pmatrix}.
$$
\n(7)

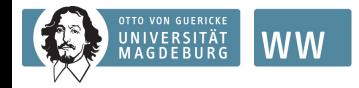

## **Random Effects Model**

The likelihood-contribution of each individual is:

**FACULTY OF ECONOMICS** AND MANAGEMENT

$$
\Phi_{iT} = (k_{i1}z'_{i1}\pi, k_{i2}x'_{i2}\beta, \dots, k_{iT}x'_{iT}\beta, k_{i1}k_{i2}\Omega_{2,1}, k_{i1}k_{i3}\Omega_{3,1}, \dots, k_{iT-1}k_{iT}\Omega_{T,T-1}).
$$
\n(8)

There are T sign variables  $k_{it}$ , with:

$$
k_{it} = \begin{cases} 1 & \text{if } y_{it} = 1, \\ -1 & \text{else.} \end{cases}
$$
 (9)

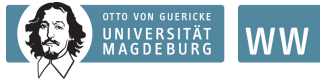

#### **Random Effects Model**

The log likelihood to be maximized is the sum of the individual log likelihood contributions:

$$
\ln L = \ln \sum_{i=1}^{N} \Phi_{i\mathcal{T}}(\mu; \Omega), \tag{10}
$$

Note:  $μ = (k_{i1}z'_{i1}π, ..., k_{iT}x'_{iT}β), Ω = (k_{i1}k_{i2}Ω_{2,1}, ..., k_{iT-1}k_{iT}Ω_{T,T-1}).$ 

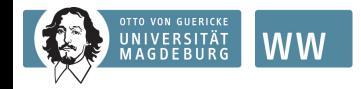

## **Random Effects Model**

• Multivariate normal probability functions of order  $T$  required

**FACULTY OF ECONOMICS** 

AND MANAGEMENT

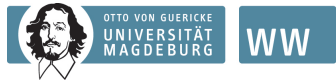

- Multivariate normal probability functions of order  $T$  required
- In Stata, only the bivariate normal distribution function exists

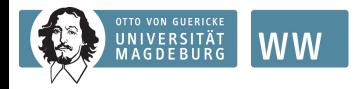

- Multivariate normal probability functions of order  $T$  required
- In Stata, only the bivariate normal distribution function exists
- Simulated multivariate normal probabilities are derived by the command mvnp

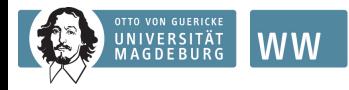

- Multivariate normal probability functions of order  $T$  required
- In Stata, only the bivariate normal distribution function exists
- Simulated multivariate normal probabilities are derived by the command mvnp
- Using Halton draws, which are generated with mdraws

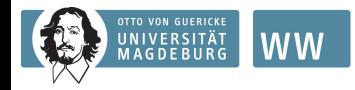

- Multivariate normal probability functions of order  $T$  required
- In Stata, only the bivariate normal distribution function exists
- Simulated multivariate normal probabilities are derived by the command mvnp
- Using Halton draws, which are generated with mdraws
- The total number of generated Halton draws is  $R$  and with each draw  $r \in \{1, \ldots, R\}$  multivariate normal probabilities are simulated and the average of these simulations is derived.

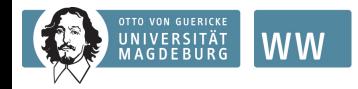

#### *EACHLITY OF FCONOMICS* AND MANAGEMENT

### **Random Effects Model**

- Multivariate normal probability functions of order  $T$  required
- In Stata, only the bivariate normal distribution function exists
- Simulated multivariate normal probabilities are derived by the command mvnp
- Using Halton draws, which are generated with mdraws
- The total number of generated Halton draws is  $R$  and with each draw  $r \in \{1, \ldots, R\}$  multivariate normal probabilities are simulated and the average of these simulations is derived.

Hence, the logarithm of the simulated likelihood is:

$$
\ln SL = \ln \frac{1}{R} \sum_{r=1}^{R} \sum_{i=1}^{N} \Phi_{iT}^{r}(\mu; \Omega).
$$
 (11)

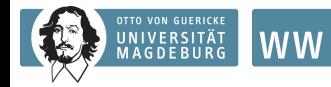

## **Illustration**

Creating an artificial data set:

<span id="page-22-0"></span>**FACULTY OF ECONOMICS** AND MANAGEMENT

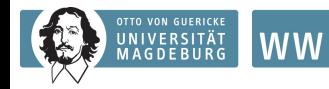

### **Illustration**

Creating an artificial data set:

• 1000 individuals, 5 time periods

**FACULTY OF ECONOMICS** 

AND MANAGEMENT

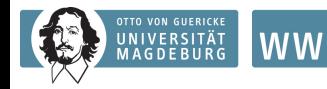

### **Illustration**

Creating an artificial data set:

- 1000 individuals, 5 time periods
- Time-invariant error term (alpha), explanatory (x1,x2,x3) and instrumental variables (Instrument), idiosyncratic shock  $(u_i)$  and a variable called Random

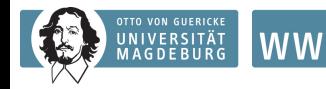

#### *EACHLITY OF FCONOMICS* AND MANAGEMENT

#### **Illustration**

Creating an artificial data set:

- 1000 individuals, 5 time periods
- Time-invariant error term (alpha), explanatory (x1,x2,x3) and instrumental variables (Instrument), idiosyncratic shock  $(u_i)$  and a variable called Random
- Time-invariant error term has a normalization of ∼ N(0*,* 2), all other variables are standard normal distributed, i.e. ∼ N(0*,* 1)

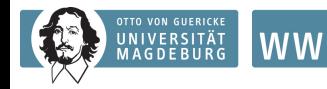

#### *EACHLITY OF FCONOMICS* AND MANAGEMENT

### **Illustration**

Creating an artificial data set:

- 1000 individuals, 5 time periods
- Time-invariant error term (alpha), explanatory (x1,x2,x3) and instrumental variables (Instrument), idiosyncratic shock  $(u_i)$  and a variable called Random
- Time-invariant error term has a normalization of ∼ N(0*,* 2), all other variables are standard normal distributed, i.e. ∼ N(0*,* 1)
- The variable Random is a temporary identifier which helps to construct an unbalanced panel

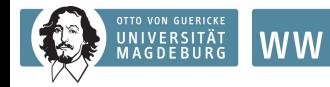

## **Illustration**

set obs 1000 gen id= n expand 5 bys id: gen tper= n

**FACULTY OF ECONOMICS** AND MANAGEMENT

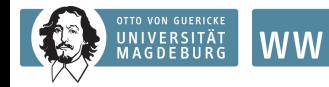

### **Illustration**

```
set obs 1000
gen id= n
expand 5
bys id: gen tper= n
matrix m = (0.0.0.0.0.0.0)matrix sd = (sqrt(2), 1, 1, 1, 1, 1, 1)drawnorm alpha Instrument x1 x2 x3 u_i Random,
n(5000) means(m) sds(sd) seed(987654321)
```
replace Random=normal(Random)

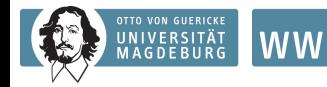

## **Illustration**

```
sort id tper
by id: replace alpha=alpha[1]
by id: replace Random=Random[1]
drop if tper==5 & Random>.85
drop if tper>=4 & Random<.10
bys id (tper): gen nwave= N
```
**FACULTY OF ECONOMICS** 

**AND MANAGEMENT** 

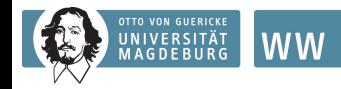

### **Illustration**

The latent variable  $y^*$  is constructed in the following manner:

*EACHLITY OF FCONOMICS* AND MANAGEMENT

$$
y_{i1}^* = 0.7 + 0.35x_1 + 0.66x_2 + 0.25x_3 + 1.5x_{\text{Instrument}} + \theta\alpha_i + u_{i1},
$$

where  $x_{\text{Instrument}}$  is an instrumental variable which will only have an effect on the outcome of the initial period and not on the subsequent ones. For the initial period it is assumed that *θ* takes on the value 1. For the subsequent periods  $t = 2, \ldots, 5$  the following relationship is defined:

$$
y_{it}^* = 0.3 + 0.46y_{t-1} + 0.25x_1 + 0.75x_2 + 0.55x_3 + \alpha_i + u_{it}.
$$

The observable variable  $y_{it}$  becomes 1 if  $y_{it}^* > 0$  and 0 else. Furthermore, the variable ylag is generated which takes the value of the outcome variable of the previous period.

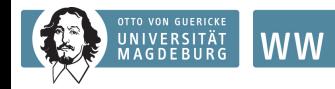

```
sort id (tper)
local theta=1
by id: gen ystar=.35*x1 + .66*x2 + .25*x3 +
1.5*Instrument + .7 + 'theta'<sup>*</sup>alpha + u<sub>i</sub> if n=1by id: gen y = cond(ystar>0,1,0) if _n == 1
```
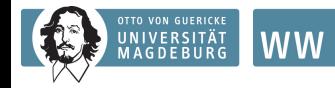

```
sort id (tper)
local theta=1
by id: gen ystar=.35*x1 + .66*x2 + .25*x3 +
1.5*Instrument + .7 + 'theta'*alpha + u<sub>i</sub> if n == 1by id: gen y = cond(ystar>0,1,0) if _n == 1
```

```
sort id (tper)
forvalues i=2/5{
by id: replace ystar =.25*x1 + .75*x2 + .55*x3 +
.46*y[-n-1] + .35 + alpha + u_i if n=='i'by id: replace y=cond(ystar>0,1,0) if n=-'i'}
sort id (tper)
by id: gen ylag=cond(n>1, y[-n-1], ...)
```
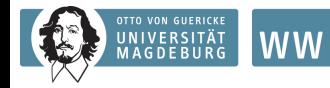

```
matrix p=(2,3,5,7,11)mdraws, neq(5) draws(100) prefix(z) primes(p)
burn(15)Created 100 Halton draws per equation for 5
dimensions. Number of initial draws dropped per
dimension = 15 . Primes used: 2 3 5 7 11
```
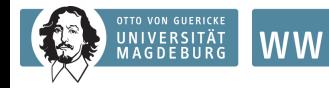

```
matrix p=(2,3,5,7,11)mdraws, neg(5) draws(100) prefix(z) primes(p)
burn(15)
Created 100 Halton draws per equation for 5
dimensions. Number of initial draws dropped per
dimension = 15 . Primes used: 2 3 5 7 11
```

```
global dr = r(n\_draws)global T max=5
global T min=3
```
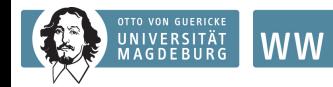

#### **Stata Syntax**

```
cap prog drop mpheckman d0
program define mpheckman d0
args todo b lnf
tempname sigma theta
tempvar beta pi lnsigma lntheta T fi fi6 fi5 fi4 fi3 FF
mleval 'beta' = 'b', eq(1)mleval 'pi' = 'b', eq(2)mleval 'lnsigma' = 'b', eq(3) scalar
mleval 'lntheta' = 'b', eq(4) scalar
```
**FACULTY OF ECONOMICS AND MANAGEMENT** 

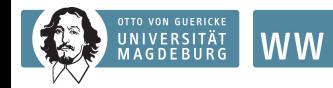

#### **Stata Syntax**

scalar 'theta'=exp('lntheta')

```
cap prog drop mpheckman d0
program define mpheckman d0
args todo b lnf
tempname sigma theta
tempvar beta pi lnsigma lntheta T fi fi6 fi5 fi4 fi3 FF
mleval 'beta' = 'b', eq(1)mleval 'pi' = 'b', eq(2)mleval 'lnsigma' = \overrightarrow{b}', eq(3) scalar
mleval 'lntheta' = 'b', eq(4) scalar
 scalar 'sigma'=(exp('lnsigma'))<sup>^2</sup>
```
**FACULTY OF ECONOMICS AND MANAGEMENT** 

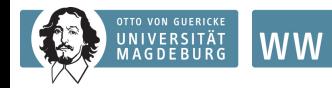

#### **Stata Syntax**

```
cap prog drop mpheckman d0
program define mpheckman d0
args todo b lnf
tempname sigma theta
tempvar beta pi lnsigma lntheta T fi fi6 fi5 fi4 fi3 FF
mleval 'beta' = 'b', eq(1)mleval 'pi' = 'b', eq(2)mleval 'lnsigma' = \overrightarrow{b}', eq(3) scalar
mleval 'lntheta' = 'b', eq(4) scalar
scalar 'sigma'=(exp('lnsigma'))<sup>^2</sup>
scalar 'theta'=exp('lntheta')
qui:{
by idcode: gen double 'T' = (n == N)sort idcode (year)
tempvar k1 zb1
by idcode: gen double 'k1' = (2*$ML_v1[1]) - 1by idcode: gen double 'zb1' = 'pi'[1]
forvalues r = 2/\$T_max {
tempvar k'r' xb'r'
by idcode: gen double k'r' = (2*ML_v1[f'r']) - 1by idcode: gen double 'xb'r' = 'beta'['r']
}
```
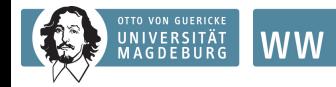

### **Stata Syntax**

```
forvalues s=$T_min/$T_max{
tempname V's' C's'
}
mat 'V$T max'=I($T max)*('sigma'+1)
mat 'V$T_max'[1,1]=('theta'<sup>^</sup>2)*'sigma'+1
```
**FACULTY OF ECONOMICS** AND MANAGEMENT

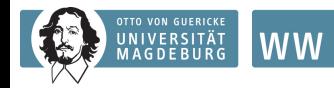

### **Stata Syntax**

```
forvalues s=$T_min/$T_max{
tempname V's' C's'
}
mat V$T_max'=I($T_max)*(signa'+1)mat 'V$T_max'[1,1]=('theta'<sup>^2</sup>)*'sigma'+1
```

```
forvalues row=2/$T_max{
mat 'V$T_max'['row',1] = ('theta'*'sigma')
mat 'V$T_max'[1,'row'] = 'V$T_max'['row',1]
local s = 'row'-1forvalues col=2/'s'{
mat 'V$T_max'['row', 'col'] = 'sigma'
mat 'V$T_max'['col','row'] = 'V$T_max'['row','col']
}
ι
```
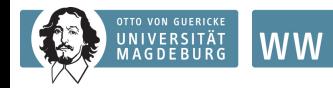

### **Stata Syntax**

```
forvalues s=$T min/$T max{
tempname V's' C's'
}
mat V$T_max'=I($T_max)*(signa'+1)mat 'V$T_max'[1,1]=('theta'<sup>^</sup>2)*'sigma'+1
```

```
forvalues row=2/$T_max{
mat 'V$T_max'['row',1] = ('theta'*'sigma')
mat 'V$T_max'[1,'row'] = 'V$T_max'['row',1]
local s = 'row'-1forvalues col=2/'s'{
mat 'V$T_max'['row', 'col'] = 'sigma'
mat 'V$T.max'['col', 'row'] = 'V$T.max'['row', 'col']}
}
forvalues r = $T.min/$T.max
```

```
mat V'r'' = V$T_max'[1..'r',1..'r']
mat (C'r' = cholesky(V'r'')}
```
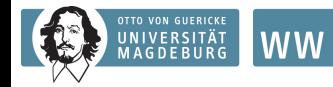

### **Stata Syntax**

```
egen double 'fi5' = mvnp('zb1' 'xb2' 'xb3' 'xb4' 'xb5') if nwave==5, /*
*/ chol('C5') dr($dr) prefix(z) signs('k1' 'k2' 'k3' 'k4' 'k5') adoonly
egen double 'fi4' = mvnp('zb1' 'xb2' 'xb3' 'xb4') if nwave==4, /*
*/ chol('C4') dr($dr) prefix(z) signs('k1' 'k2' 'k3' 'k4') adoonly
egen double 'fi3' = \text{mvp}('zb1' 'xb2' 'xb3') if nwave==3, /*
*/ chol('C3') dr($dr) prefix(z) signs('k1' 'k2' 'k3') adoonly
```
**FACULTY OF ECONOMICS** 

**AND MANAGEMENT** 

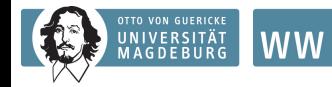

### **Stata Syntax**

```
egen double 'fi5' = mvm( 'zb1' 'xb2' 'xb3' 'xb4' 'xb5') if nwave==5, /*
*/ chol('C5') dr($dr) prefix(z) signs('k1' 'k2' 'k3' 'k4' 'k5') adoonly
egen double 'fi4' = mvnp('zb1' 'xb2' 'xb3' 'xb4') if nwave==4, /*
*/ chol('C4') dr($dr) prefix(z) signs('k1' 'k2' 'k3' 'k4') adoonly
egen double 'fi3' = wnn('zbl' 'xb2' 'xb3') if nwave==3, /*
*/ chol('C3') dr($dr) prefix(z) signs('k1' 'k2' 'k3') adoonly
gen double 'fi'=cond(nwave==5,'fi5',cond(nwave==4,'fi4','fi3'))
gen double 'FF' = cond(!'T',0,ln('fi'))
}
mlsum \{Inf\} = \{FF\} if \{T\}if ('todo'==0 | 'lnf'>=.) exit
```

```
end
```
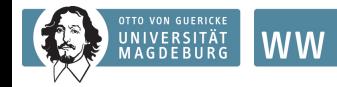

#### **Initial values**

```
qui: probit y ylag x1 x2 x3 if tper> 1
matrix b0 = e(b)qui: probit y x1 x2 x3 Instrument if tper==1
matrix b1=e(b)matrix b12 = (-.5, -.5)matrix b0 = (b0, b1, b12)
```
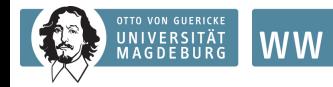

#### **Stata output**

```
ml model d0 mpheckman_d0 (y: y = y \leq x1 x2 x3) (Init_Period: y = x1x2 x3 Instrument) /lnsigma /lntheta, title(Multivariate RE Probit, $dr
Halton draws) missing
```

```
ml init b0, copy
```

```
ml max
(output omitted )
```
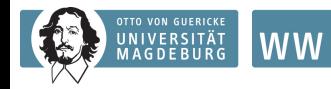

#### **Stata output**

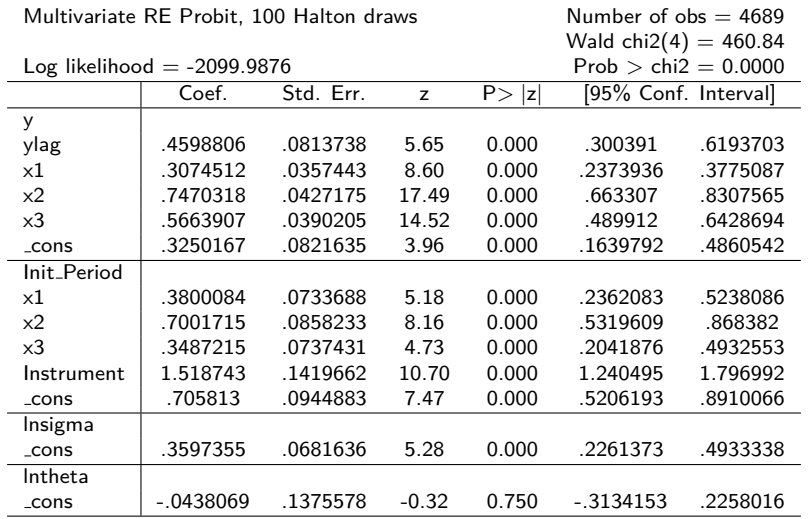

**FACULTY OF ECONOMICS** AND MANAGEMENT

**Alexander Plum [Simulated Multivariate Random Effects Probit Models for Unbalanced Panels](#page-0-0) 23**

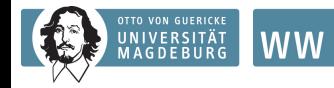

### **Stata output**

 $\pi$ Transforming of  $\ln$ sigma and  $\ln$ theta to derive  $\sigma_{\alpha}^2$  and  $\theta$ :

```
diparm lnsigma, function((exp(@))ˆ2) deriv(2*(exp(@))*(exp(@)))
label("'Sigma2") prob
```
diparm lntheta, function(exp(@)) deriv(exp(@)) label("Theta") prob

Sigmaˆ2 2.053347 .2799271 7.34 0.000 1.571884 2.682281 Theta .9571388 .131662 7.27 0.000 .7309463 1.253327

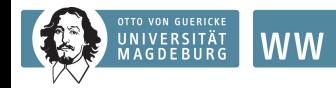

#### **Robustness check I**

Robustness check:

- Applying different sets of primes; picked randomly in the range between 2*, . . . ,* 97
- <span id="page-47-0"></span>• 10 estimations run
- $\Rightarrow$  Results only differ slightly!

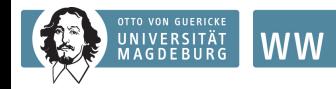

#### *EACHLITY OF FCONOMICS* AND MANAGEMENT

### **Robustness check II**

Robustness check:

- Results compared with those of the command redpace
- Identical data set created, but balanced this time
- Estimations are run on the basis of 20, 50 and 100 draws (Halton draws and pseudo-random numbers)
- <span id="page-48-0"></span>• Indicator for efficiency: log-likelihood and computational time

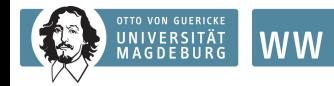

#### **Robustness check II**

Results:

**FACULTY OF ECONOMICS** AND MANAGEMENT

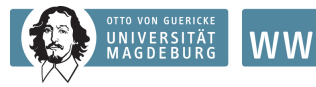

# **Robustness check II**

Results:

**1.** When 100 draws applied all estimators derive similar coefficients and log-likelihood

**FACULTY OF ECONOMICS** 

**AND MANAGEMENT** 

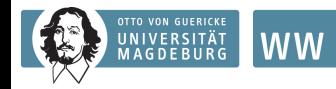

### **Robustness check II**

Results:

- **1.** When 100 draws applied all estimators derive similar coefficients and log-likelihood
- **2.** Computational time lower in the multivariate random effects probit model (between ∼28% and ∼38%)

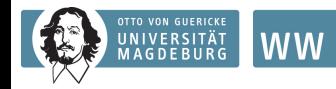

### **Robustness check II**

Results:

- **1.** When 100 draws applied all estimators derive similar coefficients and log-likelihood
- **2.** Computational time lower in the multivariate random effects probit model (between  $\sim$ 28% and  $\sim$ 38%)
- **3.** When 20 Halton draws are applied, multivariate random effects probit model is more accurate

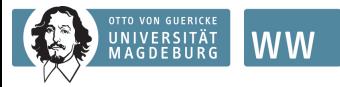

Assumption by now is that the idiosyncratic shock is autocorrelated so that it follows a  $AR(1)$ -process:

<span id="page-53-0"></span> $u_{it} = \delta u_{it-1} + \epsilon_{it}$ .

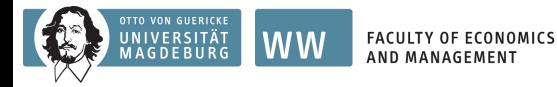

Assumption by now is that the idiosyncratic shock is autocorrelated so that it follows a  $AR(1)$ -process:

 $u_{it} = \delta u_{it-1} + \epsilon_{it}$ .

The generalized variance-covariance matrix takes on following form:

$$
\Omega = \begin{pmatrix} \theta^2 \sigma_{\alpha}^2 + 1 & & & & \\ \theta \sigma_{\alpha}^2 + \delta & \theta^2 \sigma_{\alpha}^2 + 1 & & & \\ \theta \sigma_{\alpha}^2 + \delta^2 & \sigma_{\alpha}^2 + \delta & \theta^2 \sigma_{\alpha}^2 + 1 & & \\ \theta \sigma_{\alpha}^2 + \delta^3 & \sigma_{\alpha}^2 + \delta^2 & \sigma_{\alpha}^2 + \delta & \theta^2 \sigma_{\alpha}^2 + 1 & \\ \vdots & \vdots & \vdots & \vdots & \vdots & \\ \theta \sigma_{\alpha}^2 + \delta^{\mathsf{T}-1} & \sigma_{\alpha}^2 + \delta^{\mathsf{T}-2} & \sigma_{\alpha}^2 + \delta^{\mathsf{T}-3} & \sigma_{\alpha}^2 + \delta^{\mathsf{T}-4} & \cdots & \theta^2 \sigma_{\alpha}^2 + 1 \end{pmatrix}
$$

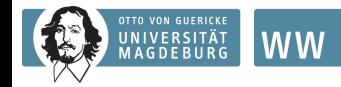

**FACULTY OF ECONOMICS** AND MANAGEMENT

Adjustments:

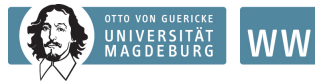

Adjustments:

• Introducing the parameter  $\rho$ , which refers to the autocorrelated error term

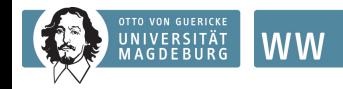

Adjustments:

- Introducing the parameter  $\rho$ , which refers to the autocorrelated error term
- Parameter *ρ* will be integrated into the Stata syntax as the inverse hyperbolic tangent of *ρ*

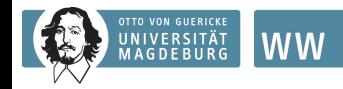

Adjustments:

- Introducing the parameter *ρ*, which refers to the autocorrelated error term
- Parameter *ρ* will be integrated into the Stata syntax as the inverse hyperbolic tangent of *ρ*
- The variance-covariance matrix must be adjusted according to the adjusted Ω

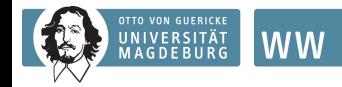

**FACULTY OF ECONOMICS** AND MANAGEMENT

Findings:

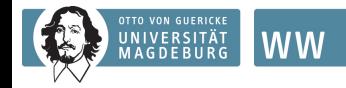

Findings:

• The findings go along with those of the redpace command, especially when 500 pseudo-random numbers are applied

**FACULTY OF ECONOMICS AND MANAGEMENT** 

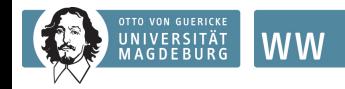

Findings:

• The findings go along with those of the redpace command, especially when 500 pseudo-random numbers are applied

**FACULTY OF ECONOMICS** AND MANAGEMENT

• The log likelihood of the multivariate random effects probit model with autocorrelated errors only changes slightly when using 100 instead of 50 Halton quasi-random numbers

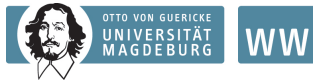

*EACHLITY OF FCONOMICS* AND MANAGEMENT

### **Extending to Autocorrelated Errors**

Findings:

- The findings go along with those of the redpace command, especially when 500 pseudo-random numbers are applied
- The log likelihood of the multivariate random effects probit model with autocorrelated errors only changes slightly when using 100 instead of 50 Halton quasi-random numbers
- Accuracy can already be found for a low level of Halton draws and computational time can be saved when a multivariate random effects probit model is applied

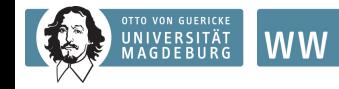

# **Thank you for your attention!!!**

**FACULTY OF ECONOMICS AND MANAGEMENT** 

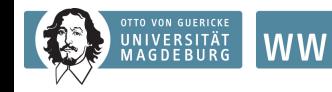

#### References:

- Arulampalam, W. 1999. A note on estimated coefficients in random effects probit models. Oxford Bulletin of Economics and Statistics 76: 598-606.
- Arulampalam, W., A. Booth and M. Taylor. 2000. Unemployment persistence. Oxford Economic Papers 52: 24-50.
- Cappellari, L., and S.P. Jenkins 2006. Calculation of multivariate normal probabilities by simulation, with applications to maximum simulated likelihood estimation. Stata Journal 6: 156-189.
- Heckman, J.J. 1981a. Heterogeneity and State Dependence, in S. Rosen (ed.). Studies in Labor Market. Chicago: University of Chicago Press (for NBER).
- Heckman, J.J. 1981b. The incidental parameters problem and the problem of initial conditions in estimating a discrete time - discrete data stochastic process, in C.F. Manski and D. McFadden (eds.). Structural Analysis of Discrete Data with Econometric Applications. Cambridge: MIT Press.
- Stewart, M.B. 2006a. Maximum Simulated Likelihood Estimation of Random Effects Dynamic Probit Models with Autocorrelated Errors. Stata Journal 6: 256-272.
- Stewart, M.B. 2006b. Heckman estimator of the random effects dynamic probit model. From: <http://www2.warwick.ac.uk/fac/soc/economics/staff/academic/stewart/stata>
- Stewart, M.B. 2007. The Interrelated Dynamics of Unemployment and Low-Wage Employment. Journal of Applied Econometrics 22: 511-531.